Adobe Photoshop Books For Beginners - Free Download

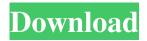

### Adobe Photoshop Urdu Book Pdf Free Download Free Download [Mac/Win]

Note The program will install and open to take you through a tutorial that explains the features of the program. ## GIMP GIMP (GNU Image Manipulation Program) is a free, open source image-editing application that supports layers, pattern making, and layer masks. There are two editions of GIMP available: GIMP and GIMP 2.6 (which is not free). GIMP supports a large variety of file formats and is a powerful image-editing and image-processing tool. Although it doesn't have the Photoshop/Photoshop Elements/Illustrator quality, it has its own unique features, including a rudimentary layer system, non-destructive image manipulation, and powerful color-correction tools. Besides the popularity of the program, the recent improvements in the software's stability make it an increasingly popular choice for web designers and graphic artists. If you know how to use Photoshop, GIMP is a very good place to start. It runs on Windows, Linux, Unix, and Mac OS X. You can download the latest stable version at \_www.gimp.org\_.

### Adobe Photoshop Urdu Book Pdf Free Download

Photoshop is one of the most popular applications used to edit photos and create graphics online. To be able to use Photoshop online you need to know your way around the program and all of its basic features. If you are a beginner using Photoshop, then you will find this article to be very helpful because in this article we'll teach you to use every feature of the Photoshop interface with ease. Using Photoshop Online Using the Adobe Photoshop online is an easy process that anyone can learn in just a few minutes. The way you use Photoshop online depends mostly on your goal. You can edit images, create logos, or create new graphics. This guide will teach you how to make your first graphic using Photoshop online. We'll start by using a logo that you can easily download from Fiverr as our first example. 1. Prepare Your Image for Editing Before you can edit the logo, first you must decide where you want to save the edited version. You can save your graphic in a new folder inside your Photoshop Online account or you can use an online storage service such as Dropbox. If you are using the online storage option, it is always good to have a backup of your files because there's no guarantee your files will be accessible. To make the image you want to edit, click on the "open" button that is located on the lower-right corner of the interface. You should see a small green flag icon appear over the image thumbnail. The image of your logo that you see here should be the same one you downloaded from Fiverr. 2. Start Editing Once you have opened the image you want to edit, you need to upload the selected photo in the top-left corner of the interface to your project using the small camera icon. To change a number of settings, you'll be using a series of boxes in the top-left corner of the interface. You'll access these options by using the small buttons that are under the camera icon. The editing experience for the logo you downloaded from Fiverr is a bit different from the one above. Click here to see how to open and edit an image. 3. Resize the Photo Below the camera icon, you'll see a small box. Click on the small box and you'll see a set of buttons that allow you to change the photo 05a79cecff

1/3

# Adobe Photoshop Urdu Book Pdf Free Download Crack License Keygen Download PC/Windows

Saskatoon — Air Canada, the country's only major passenger carrier still flying direct flights to Cuba, says it will no longer offer service to the country because of the government's continued restrictions on travel there. The airline says other passengers must stop in Canada, and no new flights will be accepted until further notice. "Air Canada continues to investigate our existing services to Cuba in collaboration with Cubana de Aviación," said Air Canada spokeswoman Angela Mah in an emailed statement. "Because of the ongoing issues with Cuba as a travel destination, Air Canada has decided to suspend service to Havana," Mah said. Air Canada said it will continue to monitor travel to Cuba. Cubana de Aviación (Cubana) had announced Oct. 3 that it would discontinue the direct flights to Havana and Toronto. It said at the time that it was scaling back services because of "significant delays" at Cuban airports. That announcement came on the heels of a U.S. decision to prohibit American tourists from travelling to Cuba for at least another year. The ban means that U.S. airlines cannot fly directly to Cuba from Miami, and only indirect flights are available. However, Cuban travellers can fly on U.S. carriers to a destination like Mexico, where they can then make connections onward. 'Impossible' to resume service Last week, the Canadian government revoked the existing special agreement with Cuba that allowed up to 500 Canadian citizens and their family members to make frequent and unlimited travel to the island. Though some travelers had already returned to Canada, others still had flights booked and were worried about losing the ability to travel to Cuba. A spokesperson for the Canadian government said it can only issue travel permits for travel to Cuba for only those who were already in Cuba before Oct. 4, 2016. Those who had flights booked in after Oct. 4, and had to cancel or postpone their trip, will be allowed to make new reservations for travel to Cuba, the government said. It said it will not permit any Canadians to travel to Cuba unless the U.S. government authorizes visits and encourages people to do so. "This has not changed, and we continue to encourage Canadians to visit Cuba in a responsible manner," said David MacNaughton, spokesperson for Global Affairs. "The current travel restrictions to Cuba cannot resume until the U.S. government has lifted its current restrictions."

#### What's New In?

Q: Divide Two Values and get Their Remainder How to I get the remainders of two numbers when I divide them? I am confused here. I have found one way of doing it. That is by getting a multiple of the divisor, then by dividing both the numbers by that multiple. If b is the remainder of the value of a divided by the divisor, then  $a = a / d b = a \mod d$  Example: if a = 9 and b = 5, then  $9 = (9 / 5) * 5 5 = (9 \mod 5) * 5 9 = 20 5 = 20 \mod 5 4 = 20 \mod 5 5 = 4$  The problem is I can't seem to find any other ways to do it. A: This website has some examples for you: It goes through ways to divide two numbers but also gives you the remainder in each case as a function of the divisor n. You are correct that you can use the equation a = a/d \* d and then  $b = a \mod d$ ; for example: 819 = 20 \* 18 (since 819 = 20(2 + 9))  $b = 19 \mod 18$  (since  $3 = 19 \mod 18$ ) b = 18 972 = 20 \* 30 (since 972 = 20(2 + 48))  $b = 29 \mod 30$  (since  $12 = 29 \mod 30$ ) b = 30 A: you can do something like this: int a, b, remainder; a = 9; b = 5; if (b Approximately 1,300 people die every year in the United States

## System Requirements For Adobe Photoshop Urdu Book Pdf Free Download:

1. Minimum: - OS: Windows 10 / 8.1 / 8 / 7 / Vista - CPU: 1.8GHz Dual Core or higher - Memory: 1GB - Hard Disk: 1GB - Other Requirements: - DirectX 9.0c compatible - Slight RAM - 8GB Recommended. 2. Note: -The full version features a lot of new details and content. -The MEGA version is intended for those who want to download and play the

#### Related links:

https://1w74.com/photoshop-cs2-free-7-0/

https://comecongracia.com/recetas-light/download-photoshop-express-7-0/

https://awinkiweb.com/download-photoshop-cs4-setup-for-pc/

http://3net.rs/wp-content/uploads/2022/07/download photoshop apk free.pdf

https://sterogmisfaucauspi.wixsite.com/laydenoctu/post/download-photoshop-cs3-edit

http://www.ndvadvisers.com/wp-content/uploads/2022/07/new\_free\_border.pdf

http://www.babel-web.eu/p7/adobephotoshop-7-0-photoshop-cc-2019-free/

https://boardingmed.com/wp-content/uploads/2022/07/mrphotoshop\_download\_free\_by\_priyanshu.pdf

http://ajkersebok.com/?p=38972

http://www.srandicky.sk/wp-content/uploads/2022/07/photoshop\_downloaden.pdf

https://anipal.es/wp-content/uploads/2022/07/Download Jawi Font For Photoshop.pdf

https://supermoto.online/wp-content/uploads/2022/07/shapes\_design\_photoshop\_download.pdf

https://postlistinn.is/photoshop-touch-download-now-and-create-the-image-of-your-dreams

http://saddlebrand.com/wp-content/uploads/2022/07/New tools and features in Photoshop CC 2018.pdf

https://k22.be/wp-content/uploads/2022/07/creative photoshop actions free download.pdf

https://cdn.geeb.xyz/upload/files/2022/07/uzK5CyGVBHbxEXYVFOzp 01 f24c22e73d46b83bf1af99e74221d50d file.pdf

http://www.male-blog.com/2022/07/01/adobe-photoshop-cs5-for-all-for-download/

http://cineafrica.net/?p=1850

https://atmosphere-residence.ro/wp-content/uploads/brayell.pdf

https://ag.nv.gov/system/files/webform/covid2020triplec/how-to-download-adobe-photoshop-from-zip-file.pdf

3/3